Aerobi

[www.aerobits.pl](http://www.aerobits.pl)

# **EVAL-TT-MC1 Evaluation board**

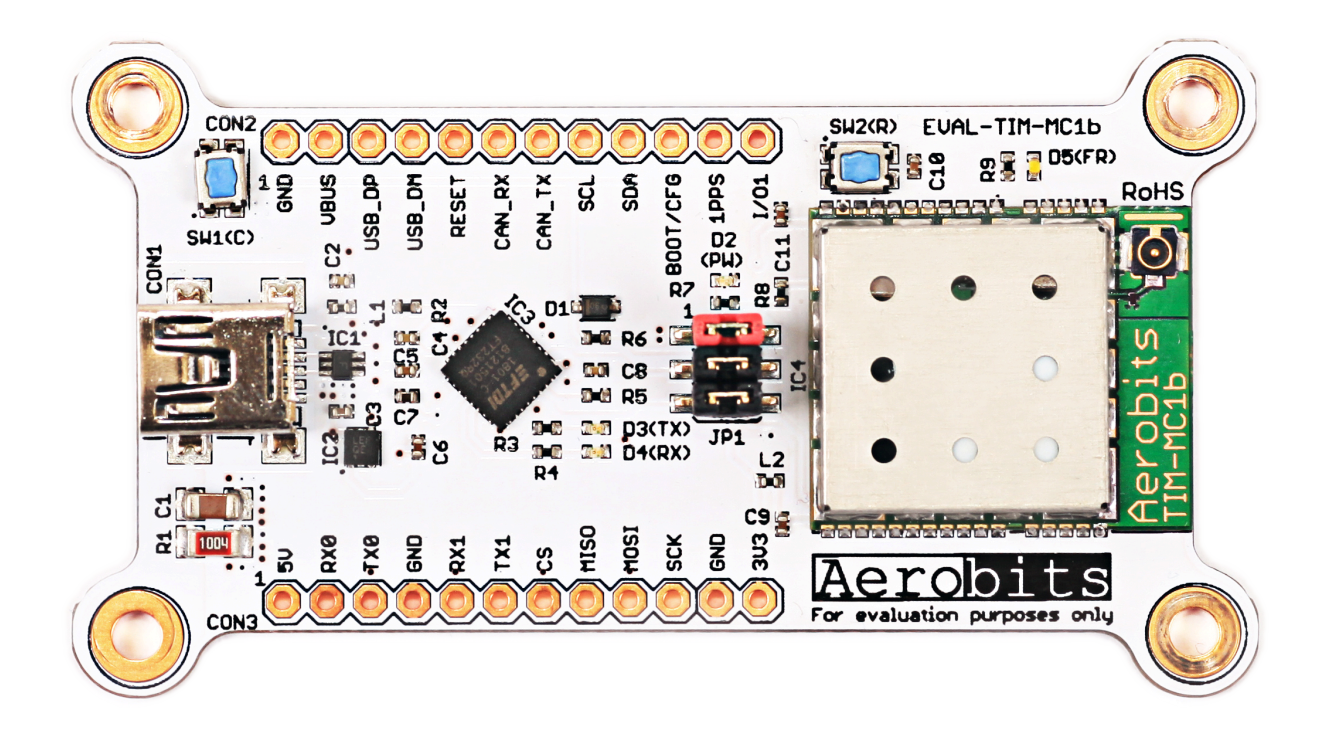

### **Introduction**

The evaluation kit provides a quick introduction to the TT-MC1 module. It is a high quality 1090MHz band receiver with an integrated ADS-B (Automatic Dependent Surveillance - Broadcast) decoder, conforming to MOPSs specified in TSO-C199. EVAL-TT-MC1 with the dedicated software allows the user to discover the module properties within a short time, paving the way towards quick prototyping. The software allows simple configuration of the module and data visualization in various modes, from raw data, through tabular and 3D views.

### **Features**

- Quick start with the OEM TT-MC1 module
- Designed to be powered by USB or an 5V external supply
- Two LED for USB communication and one LED for internal functions
- Virtual COM port with simple firmware update capability
- Extension header for external power supply and communication
- ESD protection
- All necessary components in the box (antenna, USB cable, etc.)
- Dedicated software available

1

# **Contents**

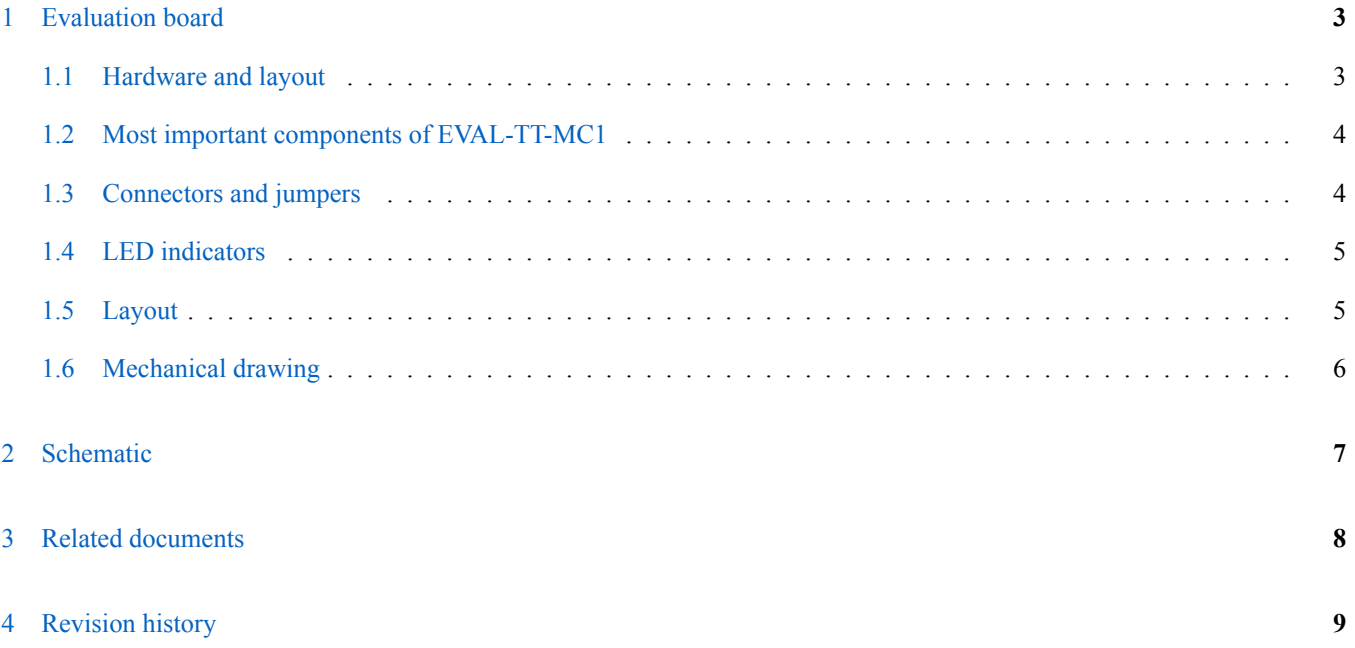

Aerobi  $\subset$ 

[www.aerobits.pl](http://www.aerobits.pl)

### <span id="page-2-0"></span>**1 Evaluation board**

The EVAL-TT-MC1 is an easy-to-use development kit dedicated for quick evaluation and prototyping using the OEM TT-MC1 module. The kit includes all elements required to provide a quick introduction to the technology, including the evaluation board, a wideband antenna, an U.fl/SMA adapter and an USB cable. We recommend reading this technical documentation carefully. A significant supplement to this documentation is the datasheet number 180501.

#### <span id="page-2-1"></span>**1.1 Hardware and layout**

The EVAL-TT-MC1 is designed around the OEM TT-MC1 module. It uses all I/Os, as well as custom I/Os (unused by the standard firmware). The top layer may be found in fig. [1.](#page-2-3)

<span id="page-2-3"></span>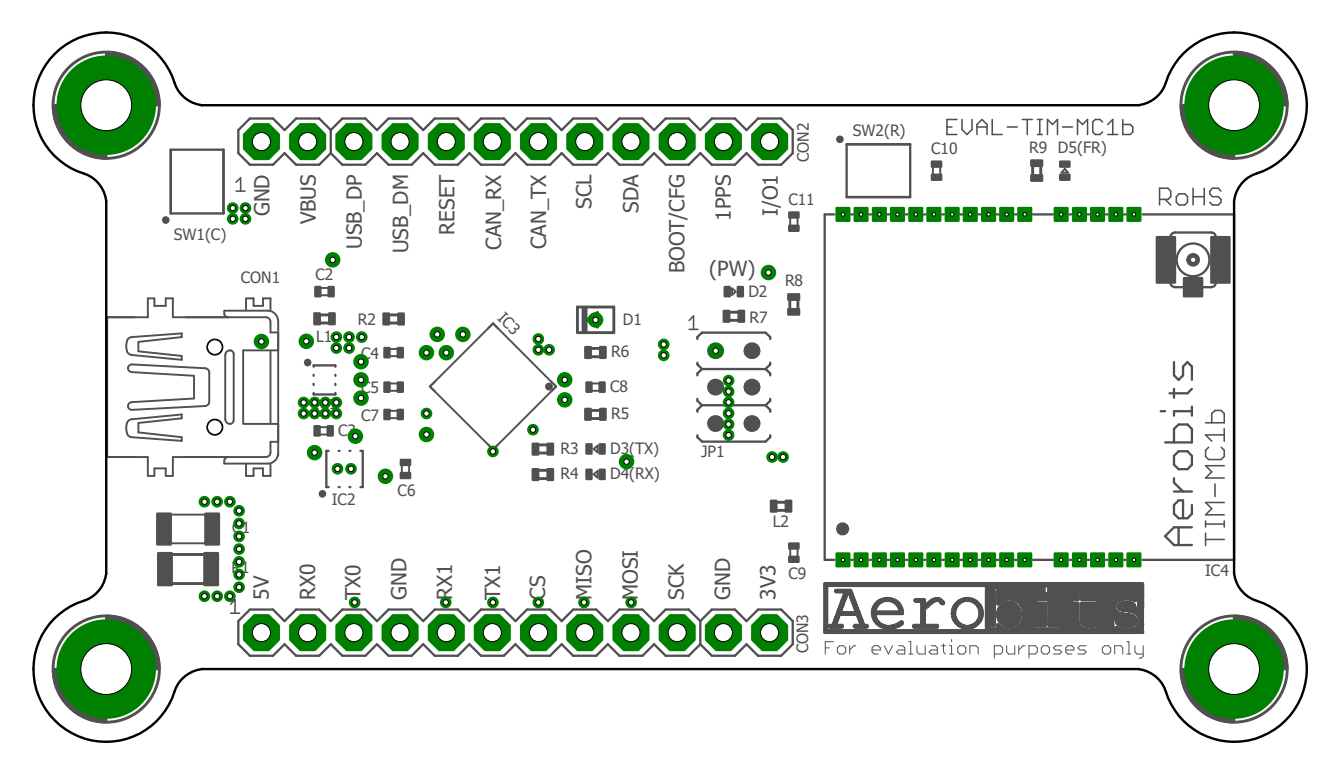

<span id="page-2-2"></span>Figure 1: Top view of EVAL-TT-MC1.

Aerobits

### **1.2 Most important components of EVAL-TT-MC1**

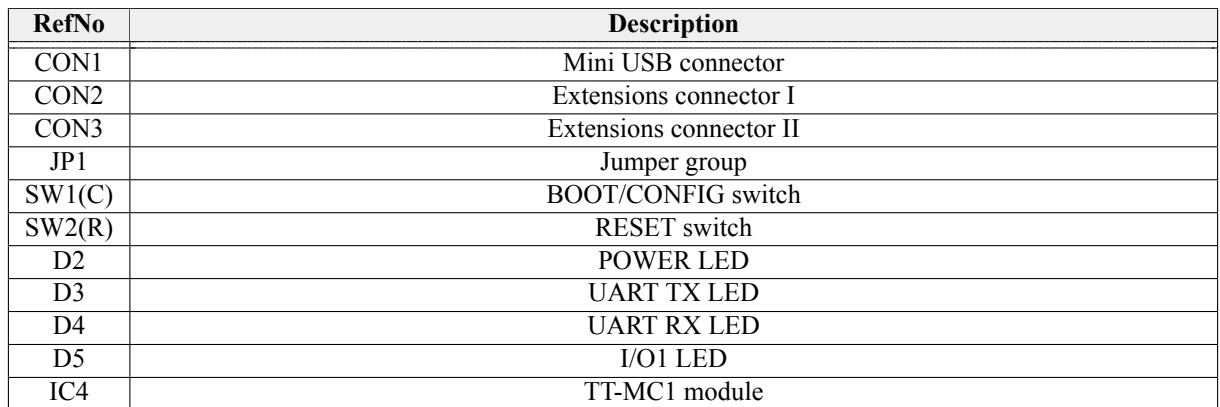

Table 1: Most important components.

#### <span id="page-3-0"></span>**1.3 Connectors and jumpers**

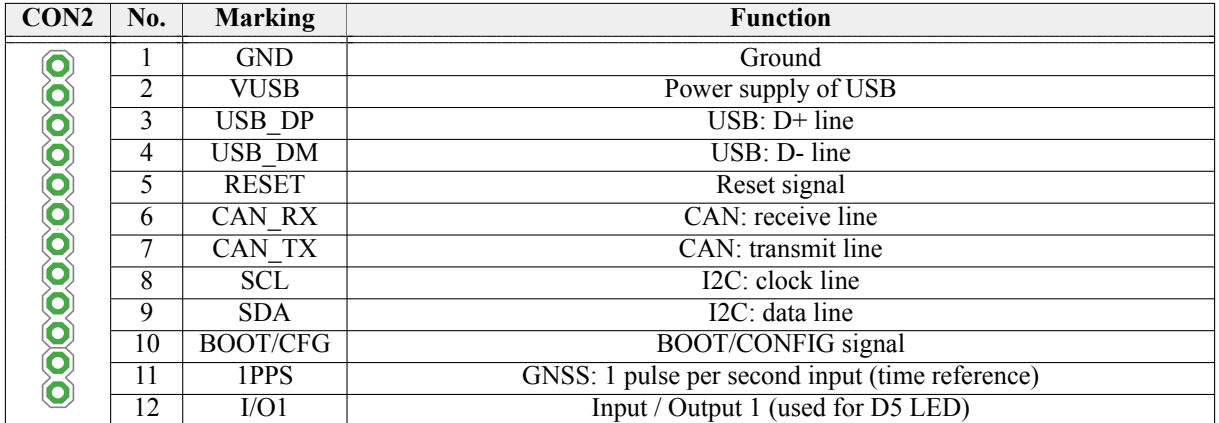

Table 2: Connector CON2 description.

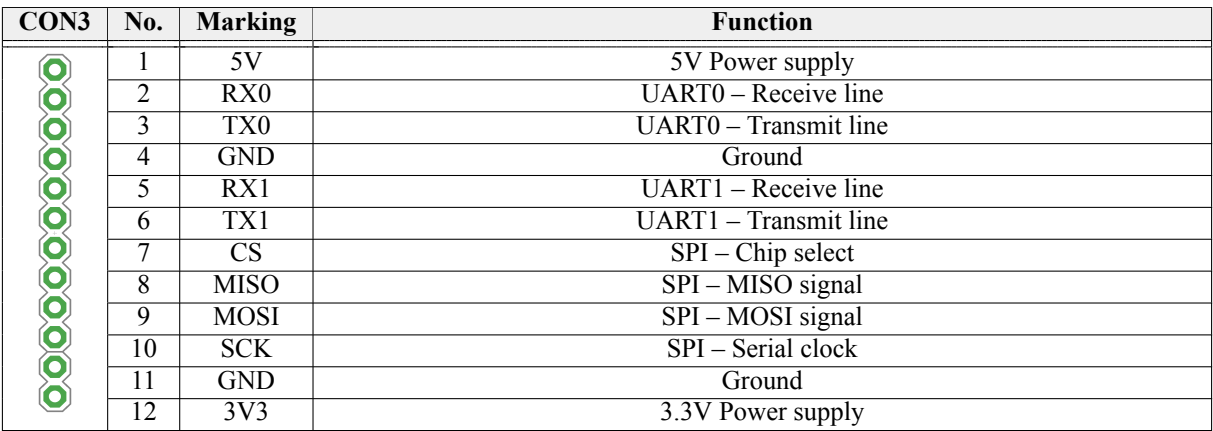

Table 3: Connector CON3 description.

4

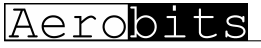

[www.aerobits.pl](http://www.aerobits.pl)

User Manual

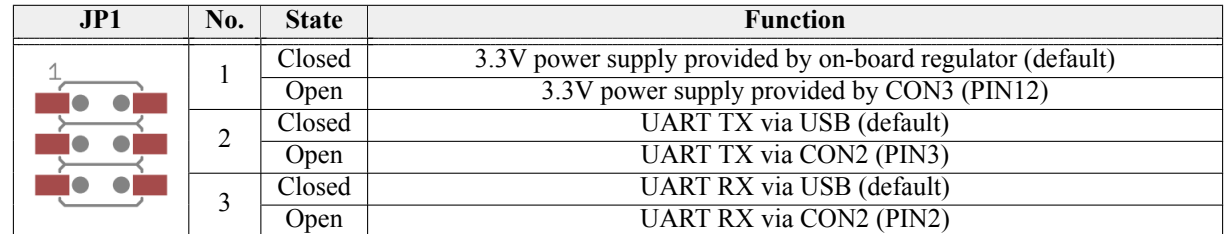

Table 4: Jumper group JP1 description.

#### <span id="page-4-0"></span>**1.4 LED indicators**

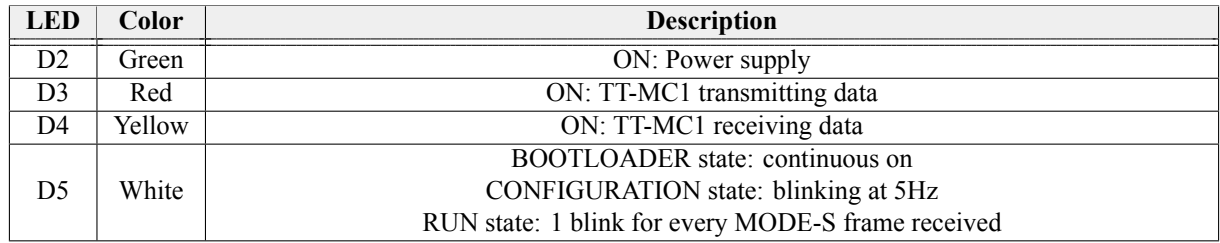

#### <span id="page-4-1"></span>**1.5 Layout**

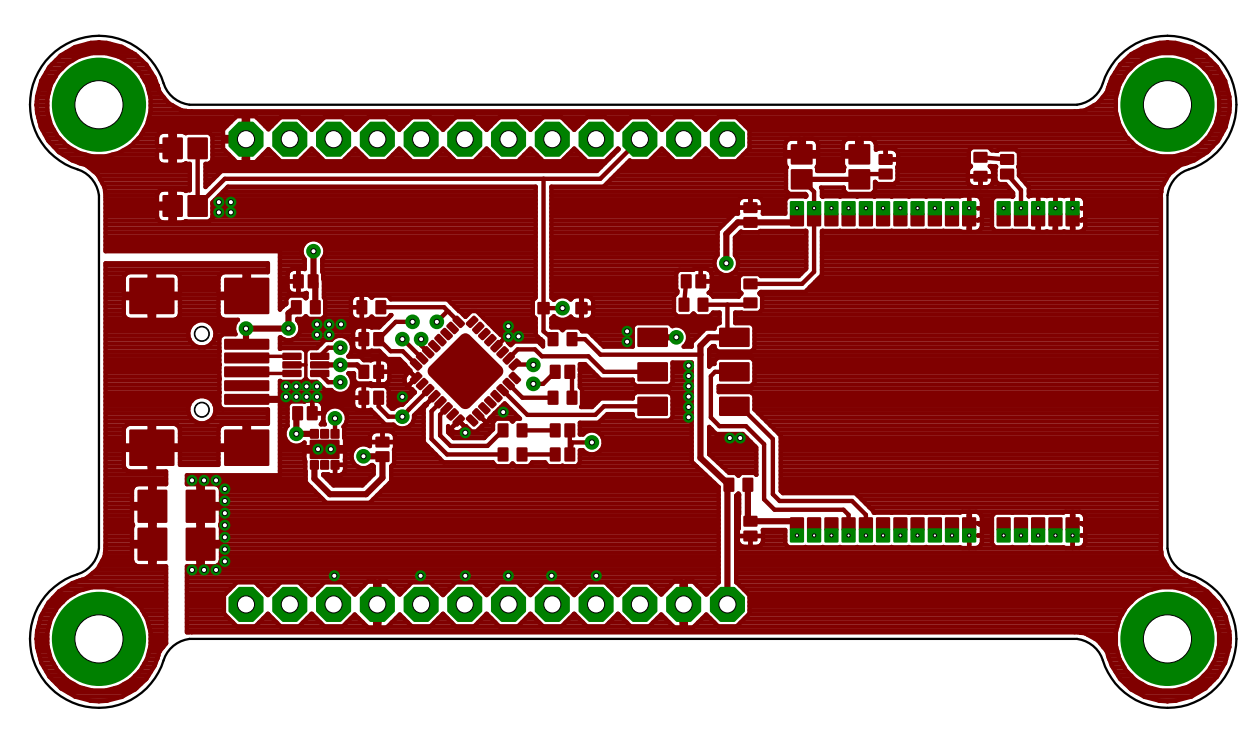

Figure 2: Top copper layer of EVAL-TT-MC1

5

![](_page_5_Picture_0.jpeg)

Figure 3: Bottom copper layer of EVAL-TT-MC1

#### <span id="page-5-0"></span>**1.6 Mechanical drawing**

![](_page_5_Figure_3.jpeg)

Figure 4: Dimensions of EVAL-TT-MC1

Aerobits

[www.aerobits.pl](http://www.aerobits.pl)

# <span id="page-6-0"></span>**2 Schematic**

![](_page_6_Figure_4.jpeg)

7

Revision: 13-July-18 7 Document Number: 180713

This document is subject to change without notice. For technical questions, contact: [support@aerobits.pl](mailto:support@aerobits.pl)

Aerobi  $\Omega$ 

[www.aerobits.pl](http://www.aerobits.pl)

## <span id="page-7-0"></span>**3 Related documents**

![](_page_7_Picture_54.jpeg)

Table 5: Related documents.

Aerobit  $\Omega$ 

[www.aerobits.pl](http://www.aerobits.pl)

# <span id="page-8-0"></span>**4 Revision history**

![](_page_8_Picture_58.jpeg)

Table 6: Document revision history.

![](_page_9_Picture_0.jpeg)

[www.aerobits.pl](http://www.aerobits.pl)

Please read carefully

Information contained in this document is provided solely in connection with Aerobits products. Aerobits reserves the right to make changes, corrections, modifications or improvements to this document, and to products and services described herein at any time, without notice. All Aerobits products are sold pursuant to our own terms and conditions of sale. Buyers are solely responsible for the choice, selection and use of the Aerobits products and services described herein, and Aerobits assumes no liability whatsoever, related to the choice, selection or use of Aerobits products and services described herein. No license, express or implied, by estoppel or otherwise, to any intellectual property rights is granted under this document. If any part of this document refers to any third party products or services, it shall not be deemed a license granted by Aerobits for use of such third party products or services, or any intellectual property contained therein or considered as a warranty covering use, in any manner whatsoever, of such third party products or services or any intellectual property contained therein.

**UNLESS OTHERWISE SET FORTH IN AEROBITS TERMS AND CONDITIONS OF SALE, AEROBITS DISCLAIMS ANY EXPRESS OR IMPLIED WARRANTY WITH RESPECT TO USE AND/OR SALE OF AEROBITS PRODUCTS INCLUDING, WITHOUT LIMITATION, IMPLIED WARRANTIES OF MERCHANTABILITY, FITNESS FOR A PARTICULAR PURPOSE (AND THEIR EQUIVALENTS UNDER THE LAWS OF ANY JURISDICTION), OR IN-FRINGEMENT OF ANY PATENT, COPYRIGHT OR OTHER INTELLECTUAL PROPERTY RIGHT. UNLESS EX-PRESSLY APPROVED IN WRITING BY AN AUTHORIZED AEROBITS REPRESENTATIVE, AEROBITS PROD-UCTS ARE NOT RECOMMENDED, AUTHORIZED OR WARRANTED FOR USE IN LIFE SAVING, OR LIFE SUS-TAINING APPLICATIONS, NOR IN PRODUCTS OR SYSTEMS WHERE FAILURE OR MALFUNCTION MAY RESULT IN PERSONAL INJURY, DEATH, OR SEVERE PROPERTY OR ENVIRONMENTAL DAMAGE.**

Information in this document supersedes and replaces all previously supplied information. © 2019 Aerobits - All rights reserved